Home > Request Access

### Request Access [1]

Unlock your access to university systems.

This section documents the different services managed by the System Administration office and details shared services with our campus partners.

Please review and select a service area to learn about the request process as well as the support resources. More information can also be found in the <u>UIS Service Catalog</u> [2].

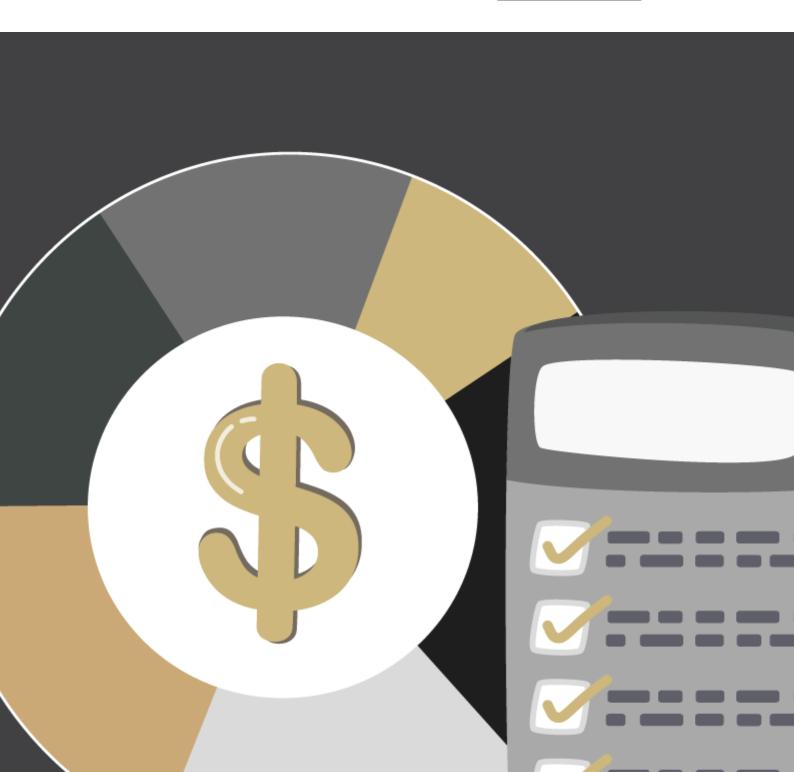

## HUMAN CAPITAL MANAGEMENT (HCM)

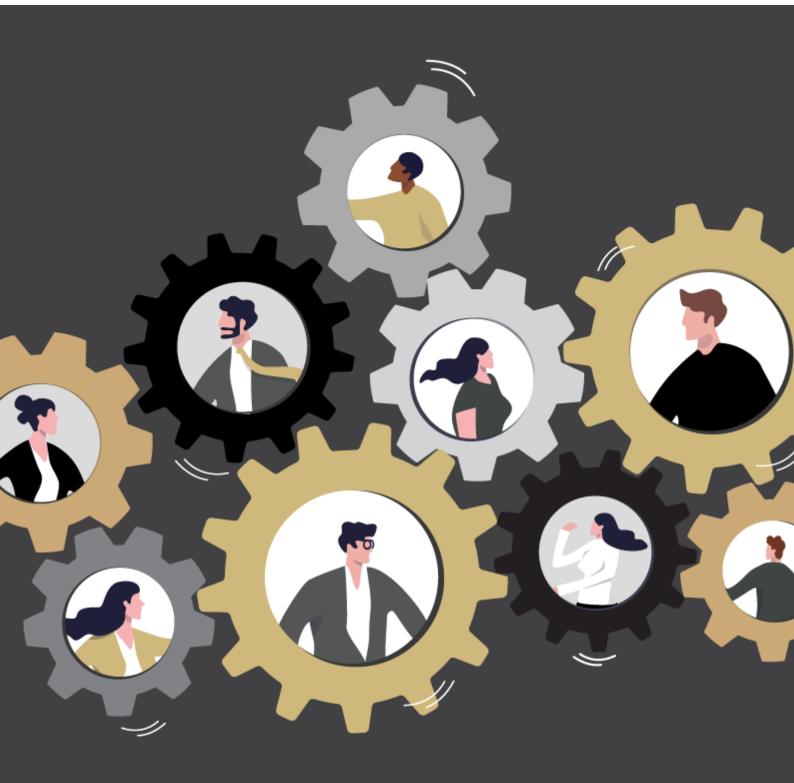

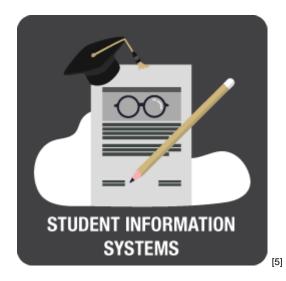

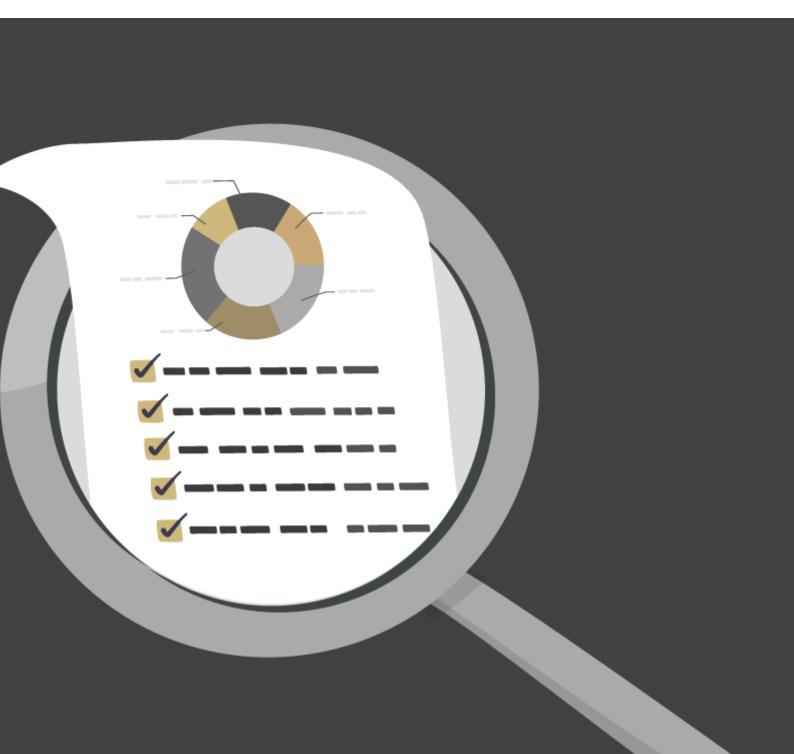

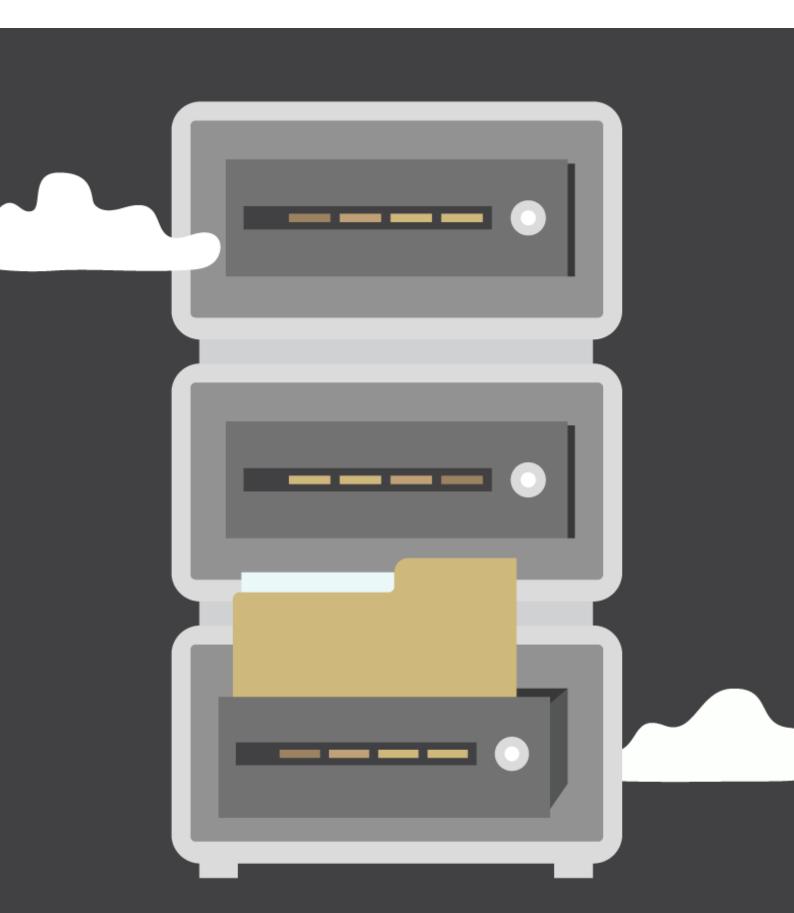

## DATA WAREHOUSING

# **IT APPLICATIONS**

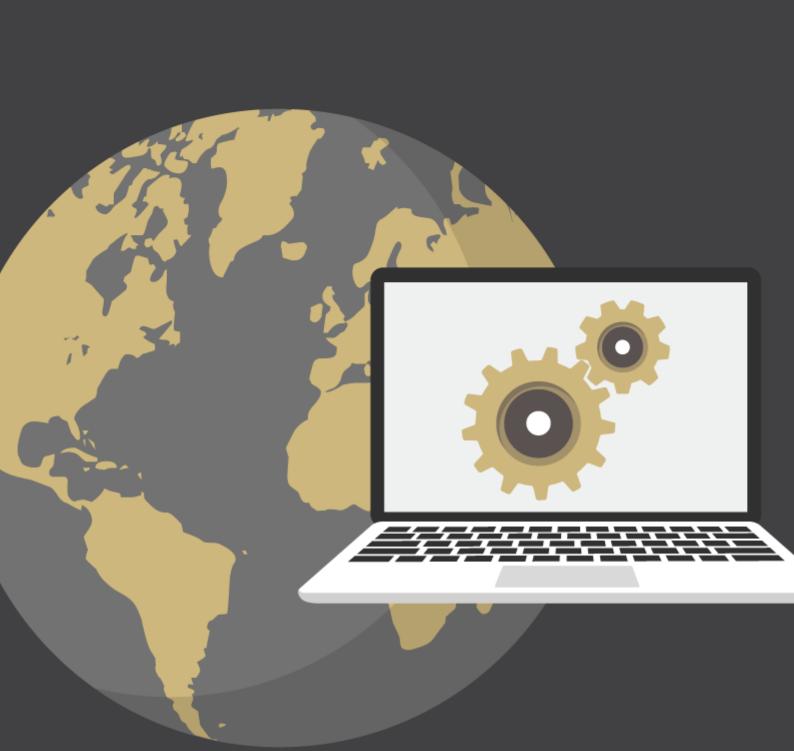

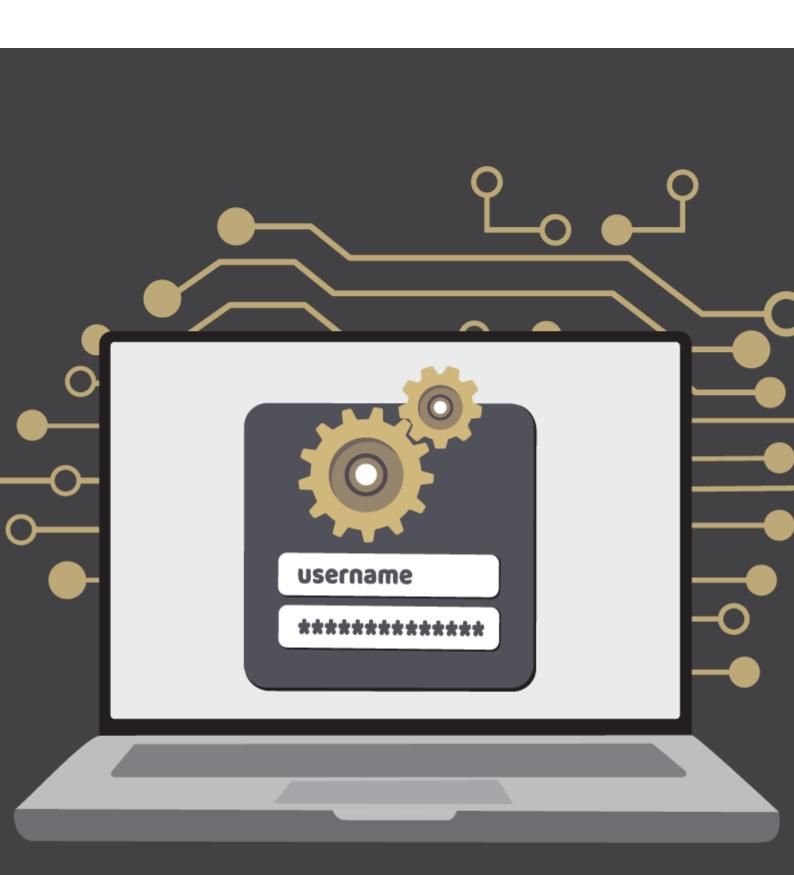

## **CU SYSTEM ACCOUNTS**

#### Have questions?

Email <u>access@cu.edu</u> [10] or <u>visit the UIS Service Portal</u> [11] to contact a member of the UIS Access and Identity Management team.

Groups audience: University Information Services Right Sidebar: UIS - UIS Service Alert Information

Source URL: https://www.cu.edu/uis/access/access

Links

[1] https://www.cu.edu/uis/access/access [2] https://www.cu.edu/uis/service-catalog
[3] https://www.cu.edu/uis/access-it-security/request-access/finance-management
[4] https://www.cu.edu/uis/access-it-security/onboarding-employee-management/hcm
[5] https://www.cu.edu/uis/access-it-security/request-access/student-information-systems
[6] https://www.cu.edu/uis/access-it-security/request-access/reporting-tools [7]
https://www.cu.edu/uis/access-it-security/request-access/data-warehousing [8]
https://www.cu.edu/uis/access-it-security/request-access/it-applications [9] https://www.cu.edu/uis/access@cu.edu [11] https://support.cu.edu/TDClient/3366/Portal/Home/